# **MATLAB** Flow control: *for-do* Tuesday, 1 October 13 1 Loops: *for-do* •In the case of a *for*-loop, sometimes called a *for-do*-loop, the loop or lines of code are repeated a specified number of times, given by an *index* or the *loop variable*. Tuesday, 1 October 13 4 Another way to specify the sequence loop variable loop sequence Loop example:  $\gg$  for  $i = [1:2:5]$  i end here the notation 1:2:5 creates a vector from 2 to 5, jumping by 2: i.e. [1 3 5].

7

Tuesday, 1 October 13

### Loops

•Another way to use flow control is to tell Matlab how many times to execute a section of code.

•If you want to repeat certain lines of code multiple times, this is called a "loop"--somewhat like a racecar on a track loops around and around.

2

8

Tuesday, 1 October 13

Tuesday, 1 October 13

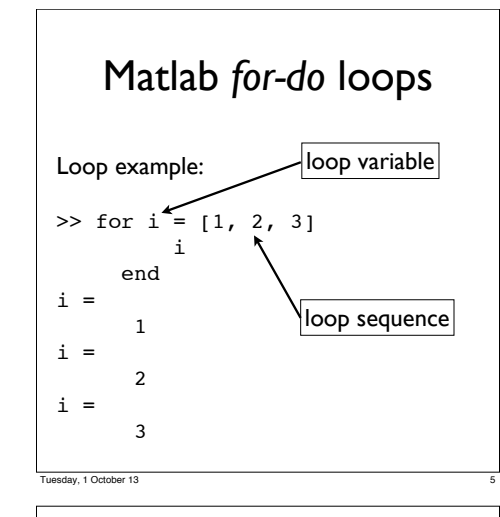

What happens if you change the loop variable inside the loop?  $\gg$  for i =  $[1:2]$ i i=17; i end will evaluate as 1  $\frac{17}{2}$ 17 Changing the loop variable inside the loop

# Why use a loop?

•Suppose you want to repeat a series of calculations on a dataset which has 10 sites.<br>•Rather than copying and pasting the

code to repeat the calculations 10 times, you can set up a loop to do it automatically.

•Advanced tip: In Matlab--with its matrix-based approach--you can often avoid loops and instead process in parallel. We will not discuss efficiencies of programming here.

3

Tuesday, 1 October 13

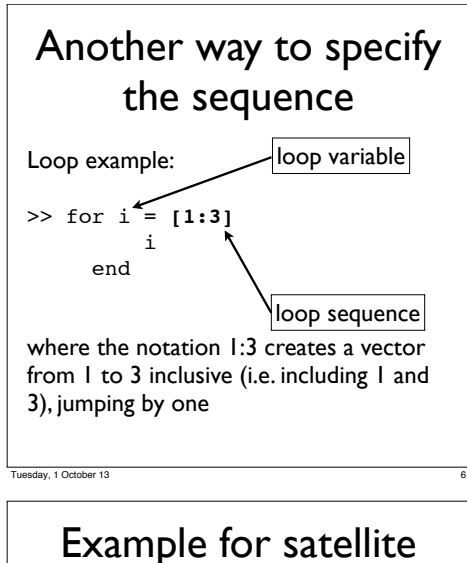

#### You have a stack of 6 maps of SST data, i.e. data with 3-dimensions  $\int$  LAT x LON x TIME ]. data: Movies tdo=1  $tdo=2$ tdo=3 tdo=4

tdo=5 tdo=6

9

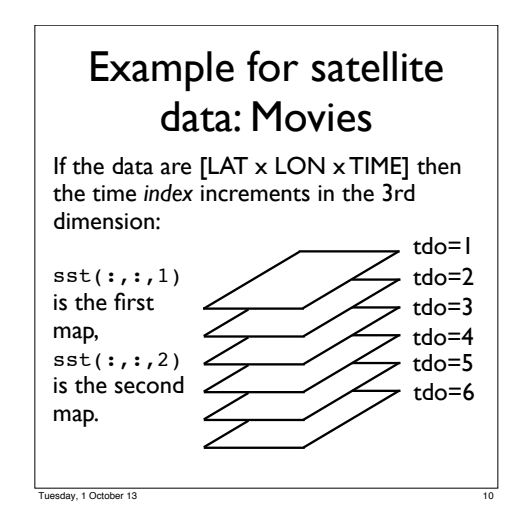

## Example for satellite data: Movies

To create a movie, cycling through all 6 maps, and plotting each, you can use the code

 $>>$  for  $tdo=[1:6]$  pcolor(lon,lat,sst(:,:,tdo)) pause(1) end

The effect of the *pause* is to pause for 1 second so you can see the map, then continue to the next.

Tuesday, 1 October 13

### Review

1.Loops can be used to repeat sections of code multiple times.

2. Matlab *for-do* loops use a loop variable to cycle through a specifed range of values.

3. As the loop variable takes on each value, the code bracketed by the *for* and *end* reserved keywords is executed.

Tuesday, 1 October 13